## **DVR MAIN SCREEN**

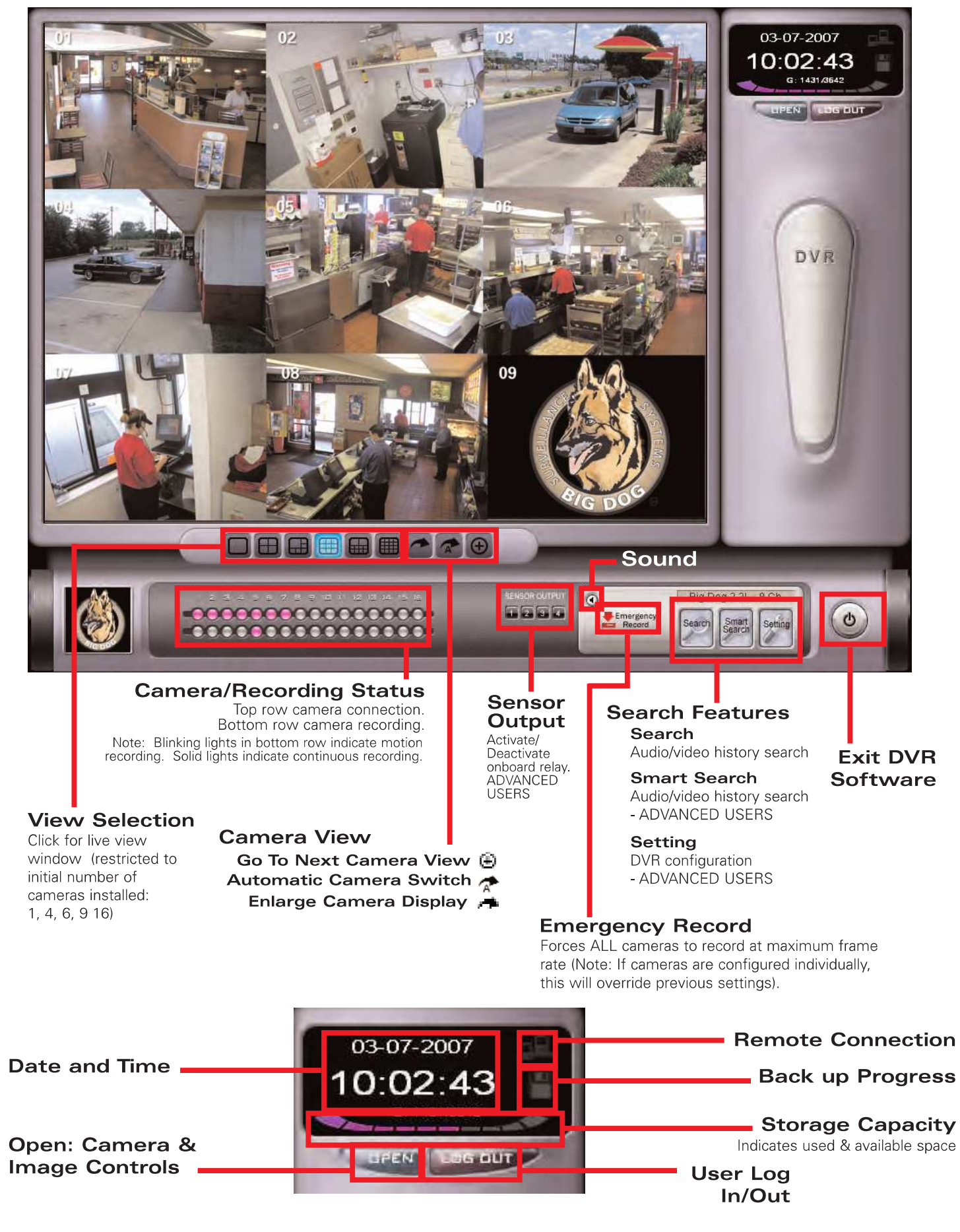

## **BD1000 DVR SEARCH SCREEN**

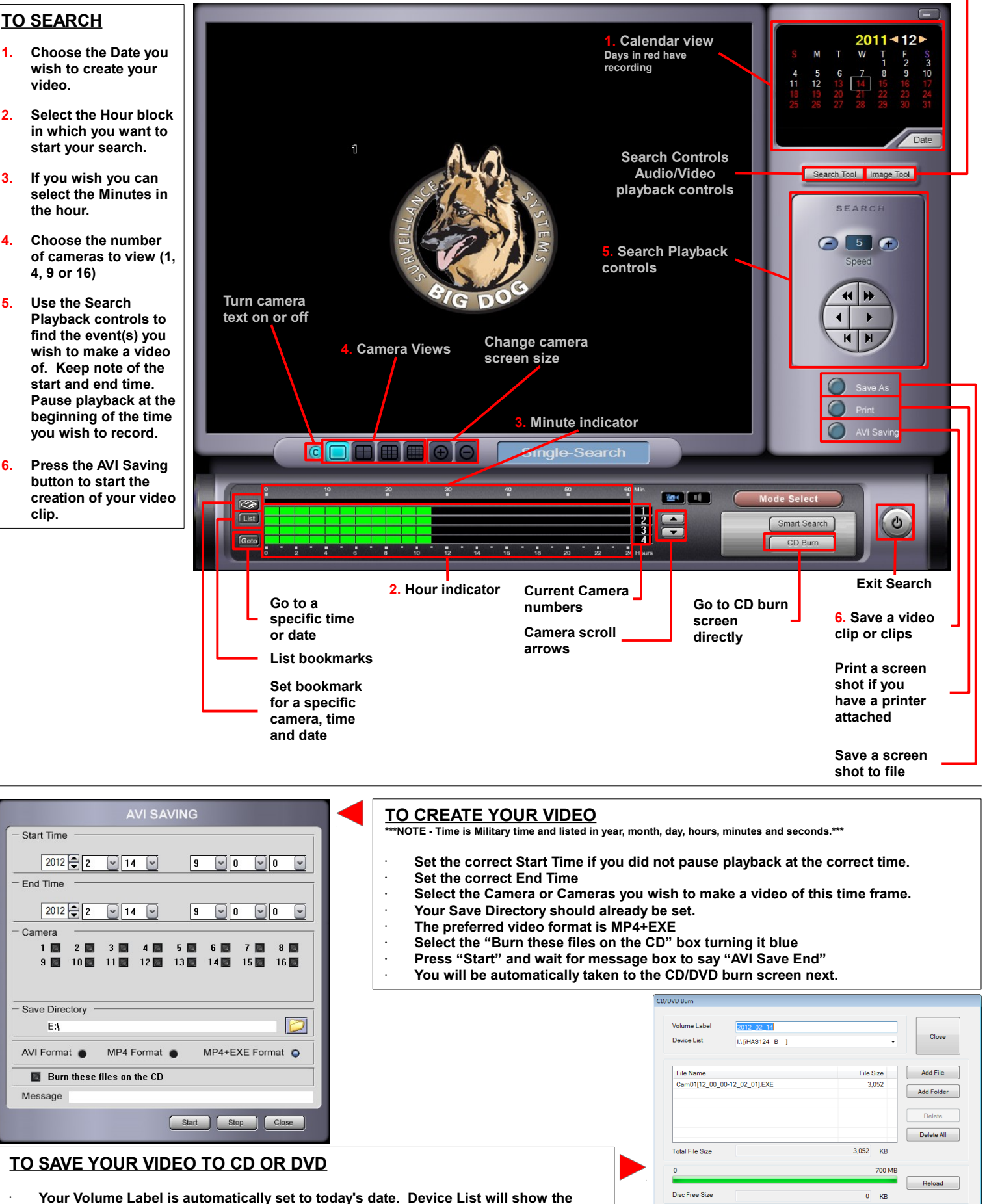

Make Folder Buffer: Empty Writing: 0%

 $100$ 

- **Your Volume Label is automatically set to today's date. Device List will show the DVD drive.**
- **The video files you created will be listed by File Name.**
- **If you have already inserted your CD or DVD the Disc Free Size will be listed and shown**
- **Click "Burn!" and follow the on screen prompts.**

•